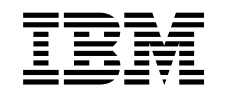

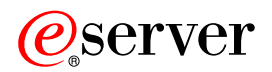

iSeries

iSeries Access til Windows Kom godt i gang

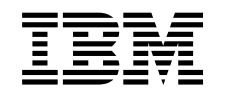

# ERserver

iSeries

iSeries Access til Windows Kom godt i gang

# **Indholdsfortegnelse**

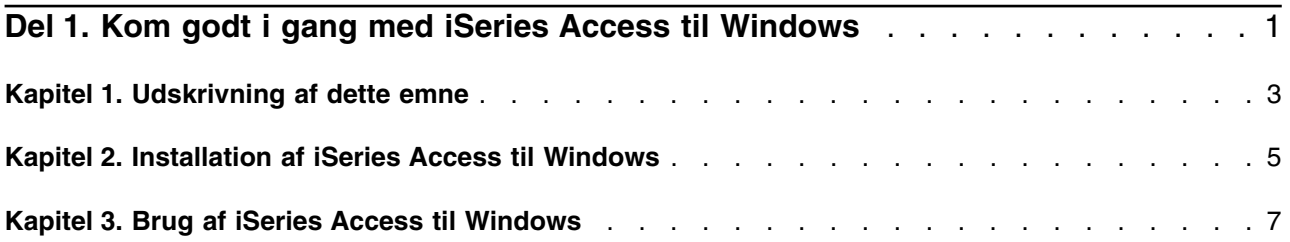

### <span id="page-6-0"></span>**Del 1. Kom godt i gang med iSeries Access til Windows**

### **Hvad er iSeries Access til Windows?**

iSeries Access til Windows er det nyeste tilbud inden for 5722-XE1-produktet. Versioner af iSeries Access til Windows, der er ældre end V5R2, blev kaldt Client Access Express. iSeries Access til Windows indeholder et omfattende sæt muligheder for tilslutning af pc'er til iSeries-servere. Det gør det muligt for slutbrugere og programmører at udnytte forretningsoplysninger, programmer og ressourcers på tværs at virksomheden ved at udbrede iSeries-ressourcer til pc-skrivebordet. Funktioner, der er integreret i den grafiske brugergrænseflade (GUI), giver øget produktivitet for slutbrugerene, som får adgang til ressourcer på iSeries-servere.

iSeries Access for Windows er kompatibel med styresystemerne Windows 98, Windows Me, Windows 2000, Windows XP og Windows NT 4.0.

iSeries Access til Windows:

- Er en Windows-klient, som bruges via TCP/IP.
- v Er en fuldt fungerende klient, som inkluderer mange komponenter fra Client Access til Windows 95/NT, som programmet hed før V5R2, f.eks. PC5250 og dataoverførsel (med yderligere forbedringer).
- v Kan kommunikere med iSeries-servere via en sikker forbindelse, der bruger SSL (Secure Sockets Layer).
- v Indeholder en strømlinet installation, som også giver administratorer mere fleksibilitet og kontrol.
- Er Java-kompatibel.
- v Benytter fil- og printerservermuligheder, der er integreret i funktionen iSeries Support for Windows Network Neighborhood (iSeries NetServer), som er inkluderet i OS/400 V4R2 (eller nyere). Det har forbedret den generelle stabilitet og fjernet behovet for, at der skal køre dæmoner (baggrundsopgaver) på klienten.
- v indeholder et omfattende antal API'er (Application Programming Interfaces), f.eks. API'er til ODBC, Active X, ADO, OLE DB osv.

Oplysninger om brugen af iSeries Access til Windows i netværk finder du i:

- [Kapitel 2, "Installation af iSeries Access til Windows" på side 5](#page-10-0)
- [Kapitel 3, "Brug af iSeries Access til Windows" på side 7](#page-12-0)

[Få vist eller udskriv](#page-8-0) en PDF-version af dette emne.

## <span id="page-8-0"></span>**Kapitel 1. Udskrivning af dette emne**

Hvis du vil have vist eller hente PDF-versionen, skal du vælge [Getting Started](rzaij.pdf) (ca. 41 KB eller 16 sider).

#### **Sådan gemmer du PDF-filer**

Gør følgende for at gemme en PDF på computeren til gennemsyn og udskrivning:

- 1. Højreklik på PDF'en i browseren (højreklik på linket ovenfor).
- 2. Klik på **Save Target As... (Gem destination som...)**
- 3. Flyt til det bibliotek, du vil gemme PDF-filen i.
- 4. Klik på **Save (Gem)**.

#### **Hentning af Adobe Acrobat Reader**

Hvis du skal bruge Adobe Acrobat Reader til at få vist eller udskrive disse PDF-filer, kan du hente en kopi

fra [Adobes websted](http://www.adobe.com/prodindex/acrobat/readstep.html) (www.adobe.com/products/acrobat/readstep.html)

## <span id="page-10-0"></span>**Kapitel 2. Installation af iSeries Access til Windows**

Installationsfilen til iSeries Access til Windows er forudindlæst på V5R2 iSeries-systemer. Du kan installere filen over et TCP/IP-netværk ved hjælp af iSeries NetServer, fra en cd eller fra en peer-server.

**Bemærk:** SSL-understøttelse, iSeries Navigator-plug-ins og sekundære sprog er kun tilgængelige via Netserver.

Se iSeries Access til Windows - Setup for at fuldstændig vejledning i klargøring, installation og konfiguration af iSeries Access til Windows.

### <span id="page-12-0"></span>**Kapitel 3. Brug af iSeries Access til Windows**

iSeries Access til Windows indeholder en lang række pc-til-iSeries-serverfunktioner, -programmer og -aktiveringsfaciliteter. Med funktionerne i iSeries Access til Windows kan du:

- v Overføre data mellem pc-klienten iSeries-serveren ved hjælp af Dataoverførsel.
- v Benytte terminalemuleringer og printeremuleringer ved hjælp af PC5250.
- v Styre iSeries-servere med iSeries Navigator. iSeries Navigator omfatter Styringscentral til let administration af flere servere.
- Klargøre og lave service på iSeries-server ved hjælp af EZSetup og Operations Console.
- v Bruge ODBC-grænsefladen (Open Database Connectivity) til at arbejde med en database.
- v Bruge programudviklingsressourcer, f.eks. API'er (Application Programming Interfaces) og relaterede kodeprogrameksempler, header-filer, library-filer og dokumentation, der er tilgængelig sammen med Programmer's Toolkit.
- v Benytte fil- og printerservermuligheder, der er integreret i funktionen iSeries Support for Windows Network Neighborhood (iSeries NetServer).

Se the **iSeries Access til Windows User's Guide**, et onlinehjælpsystem, der er tilgængelig sammen med programmet, for at få fuldstændig dokumentation om brugen af iSeries Access til Windows.

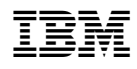

Trykt i Danmark